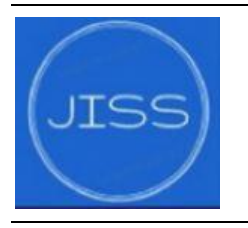

Available online at[: http://jurnal.untirta.ac.id/index.php/jiss](http://jurnal.untirta.ac.id/index.php/jiss)

## **JOURNAL INDUSTRIAL SERVICESS**

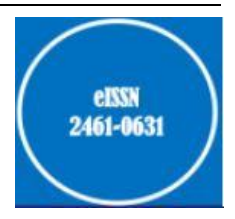

**Industrial Engineering Advance Research & Application**

# *Relayout* Gudang Bahan Baku dengan Menggunakan Metode CORELAP dan CRAFT di PT. XYZ

Evi Febianti<sup>1\*</sup>, Kulsum<sup>2</sup>, Deby Pradifta<sup>3</sup>

*1,2, 3Jurusan Teknik Industri, Universitas Sultan Ageng Tirtayasa Jln. Jend Sudirman Km. 3, Cilegon Banten 42435*

\*Corresponding author: evi@untirta.ac.id

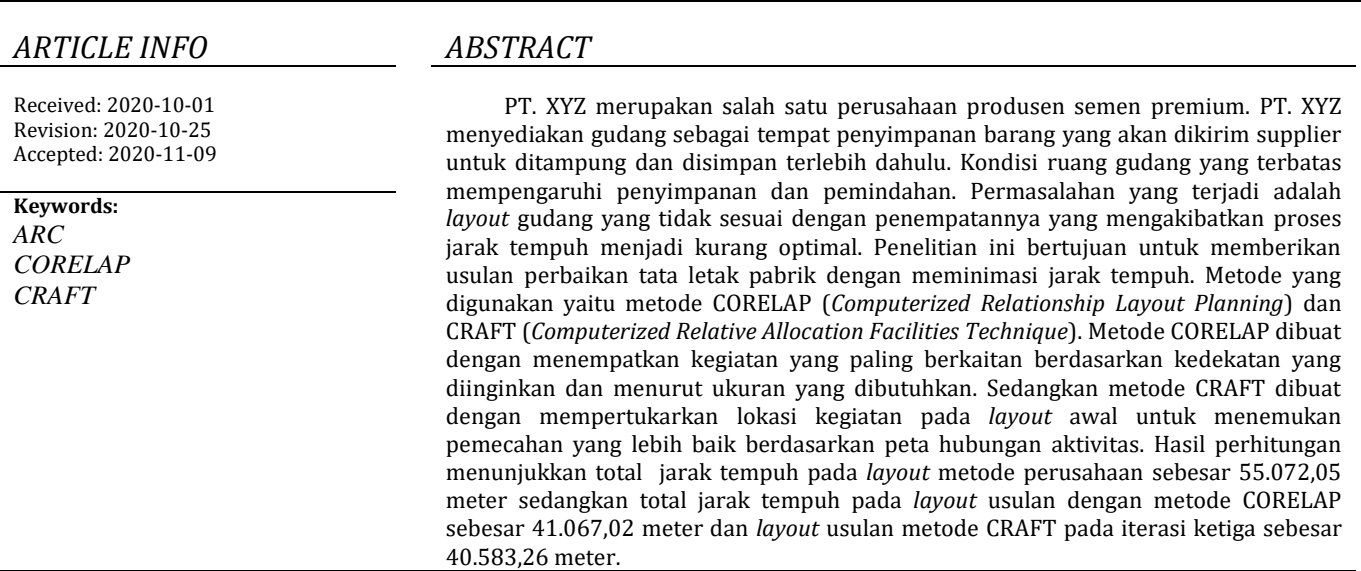

#### **1. PENDAHULUAN**

Gudang atau *storage* merupakan tempat penyimpanan barang, baik bahan baku yang akan dilakukan proses *manufacturing* maupun barang jadi yang siap untuk dipasarkan [1]. Ada tiga tujuan utama dari departemen pergudangan yaitu pengawasan, pemeliharaan dan penyimpanan [2]. Gudang mempengaruhi kemampuan suatu sistem. Pengaturan tata letak yang baik akan mempengaruhi kelancaran operasi pergudangan dan aktivitas penting dalam perusahaan, diantaranya adalah proses pemindahan barang yang biasa disebut dengan *material handling* [3] [4]. Gudang juga merupakan sarana yang didesain secara khusus untuk mencapai tujuan pelayanan barang dengan biaya seminimal mungkin [5]. Salah satu usaha yang dilakukan untuk meminimalkan jarak tempuh dan pembiayaan yaitu dengan mengatur tata letak fasilitas dengan baik sehingga dapat mudah terjangkau dan meminimumkan investasi peralatan dan memanfaatkan area yang ada [1]

 PT. XYZ yang berdiri sejak tahun 2011 merupakan produsen semen berkualitas premium. Sejak awal berdiri, PT. XYZ berkomitmen menjaga konsistensi kualitasnya melalui penyediaan bahan baku semen terbaik. Bahan baku utama yang digunakan untuk memproduksi semen yaitu batu kapur yang diambil langsung ditempat pertambangan. Disamping itu PT. XYZ menyediakan gudang untuk keperluan pertambangan guna untuk mempermudah proses pertambangan. Luas area gudang hasil pengukuran adalah 475,2 m². Luas gudang yang terbatas ini, mempengaruhi penyimpanan barang dan waktu pemindahan barang menjadi kurang efektif. Berdasarkan hasil observasi secara langsung dilapangan, diketahui bahwa permasalahan utama adalah keluhan operator didalam pengambilan barang yang sering digunakan terlalu jauh dan penempatan barang tidak berdekatan sehingga membutuhkan jarak tempuh menjadi lama.

 Penelitian ini mencari alternatif pemecahan masalah pada gudang, dengan membuat usulan rancangan perbaikan untuk me-*relayout* gudang dengan menggunakan metode CORELAP (*Computerized Relationship Layout Planning*) dan CRAFT (*Computerized Relative Allocation of Facilities Technique*). Pengalokasian area dengan metode CORELAP dilakukan dengan meletakan satu per satu area yang memiliki hubungan keterkaitan dengan area sebelumnya, sehingga dapat mengetahui kondisi tata letak yang sudah ada untuk mendapatkan efektivitas *layout* yang baik [6]. Pada pengalokasian dengan menggunakan metode CRAFT dilakukan dengan mempertukarkan lokasi kegiatan *layout* awal untuk menemukan pemecahan yang lebih baik berdasarkan peta hubungan aktivitas [7]. Sehingga pertukaran selanjutnya dilakukan dengan mencari *layout* untuk memperoleh jarak *material handling* yang minimum [8]. Penelitian sebelumnya yang dilakukan menggunakan metode CORELAP dan menggunakan metode CRAFT, keduanya menggunakan metode tersebut untuk membuat *layout*  usulan pada lantai gudang dan memiliki jarak perpindahan *material handling* seminimal mungkin.

#### **2. METODE PENELITIAN**

Metodologi penelitian yang dilakukan pada penelitian ini dimulai dari perumusan masalah, penetapan tujuan penelitian, pengumpulan data berupa data *layout*  metode perusahaan, data *spare part*, data ukuran area, data banyaknya perpindahan barang dan pembuatan diagram aktivitas. Selanjutnya pengolahan data diolah menggunakan dua metode, yaitu CORELAP dan CRAFT.

#### **2.1 Metode CORELAP**

a. Menghitung TCR (*Total Closeness Rating*) Tiap Area Pada tahap ini dilakukan perhitungan nilai TCR untuk masing-masing area berdasarkan hubungan kedekatan antar area yang diperoleh dari *acitvity relationship chart* dengan menggunakan persamaan sebagai berikut : [6]

 $TCRi = \sum CR i \text{ ke } n$  (2.1)

Keterangan:

TCR= Nilai total closeness rating area i

CR i ke n = Jumlah *closeness rating* area i keseluruh area Setelah menghitung TCR untuk masing-masing area, selanjutnya diurutkan dari area yang memiliki TCR terbesar hingga terkecil.

b. Melakukan Iterasi

Pada tahap ini dilakukan iterasi yaitu pengalokasian masing-masing area berdasarkan hubungan kedekatandan nilai TCR yang dihasilkan.

c. Membuat *layout* usulan berdasarkan hasil iterasi

Setelah didapatkan urutan area berdasarkan hasil iterasi sebelumnya, maka tahap selanjutnya adalah membuat *layout* usulan hasil iterasi metode CORELAP dan memberi ukuran untuk masing-masing area pada *layout*  tersebut.

d. Menghitung luas setiap area

Setelah mengetahui ukuran dari masing-masing area yang terdapat pada lantai produksi eksisting, maka tahapan berikutnya adalah menghitung luas masing-

#### masing area

e. Menentukan pusat massa setiap area

Pada tahap ini dilakukan penentuan pusat massa *layout*  awal perusahaan pada masing-masing-masing area dengan bantuan *software*.

f. Menghitung jarak antar area

Setelah didapatkan titik koordinat pusat massa untuk masing-masing area pada *layout* usulan metode CORELAP, tahap selanjutnya adalah menghitung jarak antar area dengan menggunakan metode *rectilinear* dan disajikan dalam tabel *from-to chart* jarak antar area [7]. g.Menghitung jarak perpindahan

Pada tahap ini dilakukan perhitungan dari data barang yang sering digunakan atau perpindahan dari tempat ketempat lainnya.

h.Menghitung jarak total jarak tempuh

Perhitungan jarak perpindahan yang ditempuh oleh *material handling* dari proses perpindahan bahan baku, komponen, maupun produk jadi dari area satu ke area lainnya berdasarkan diagram aliran material yang terdapat pada tabel *from-to chart*.

#### **2.2 Metode CRAFT**

a. Melakukan Iterasi

Pada tahap ini dilakukan iterasi yaitu penukaran area dengan ketentuan memiliki batasan yang sama atau saling berdekatan dengan tetap memperhatikan hubungan kedekatan antar area yang ditukarkan hingga didapat urutan yang ditempatkan pada layout usulan perbaikan menggunakan metode CRAFT [8].

b.Membuat layout usulan berdasarkan hasil iterasi

Setelah didapatkan urutan area berdasarkan hasil iterasi sebelumnya, maka tahap selanjutnya adalah membuat layout usulan hasil iterasi metode CRAFT dan memberi ukuran untuk masing-masing area pada *layout* tersebut.

c.Menentukan pusat massa setiap area

Pada tahap ini dilakukan penentuan pusat massa *layout* kondisi awal perusahaan pada masing-masing-masing area dengan bantuan *software*.

d.Menghitung jarak antar area

Setelah didapatkan titik koordinat pusat massa untuk tiap-tiap area pada layout usulan metode CRAFT, tahap selanjutnya adalah menghitung jarak antar area dengan memakai metode r*ectilinear* dan disajikan dalam tabel from-to chart.

e.Menghitung jarak perpindahan

Pada tahap ini dilakukan perhitungan dari data barang yang sering digunakan atau perpindahan dari tempat ketempat lainnya.

f.Mengitung total jarak tempuh

Pada tahap ini dilakukan perhitungan jarak perpindahan yang ditempuh oleh material handling dari proses perpindahan bahan baku, komponen, maupun produk jadi dari area satu ke area lainnya berdasarkan diagram aliran material yang terdapat pada tabel from-to chart. g.Jarak lebih kecil dari iterasi sebelumnya

Pada langkah ini merupakan langkah pemilihan keputusan berdasarkan hasil perhitungan pada iterasi yang dilakukan. Jika jarak tempuh belum menghasilkan jarak yang lebih kecil, maka dilakukan iterasi kembali sampai menghasilkan jarak yang lebih kecil

## **3. HASIL DAN PEMBAHASAN**

#### **3.1** *Layout* **Metode Perusahaan**

**3.2 Ukuran Area**

sebagai berikut:

Data yang dibutuhkan untuk mengolah data adalah layout kondisi awal/eksisting. Berikut *layout* hasil pengamatan beserta dimensinya :

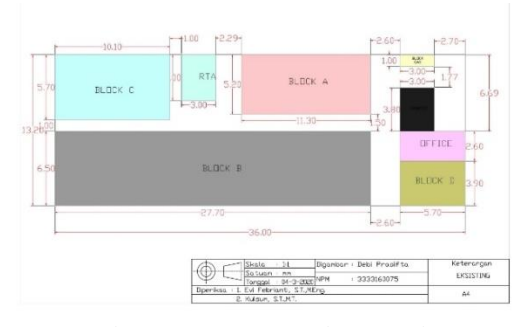

Gambar 1. *Layout* Metode Perusahaan

*Layout* metode perusahaan memiliki luas 475.2 m<sup>2</sup> dengan panjang 36 m dan lebar 13.20 m.

#### **3.3 Data Banyaknya Perpindahan Barang**

Data banyak nya perpindaahan barang ini didapatkan untuk mengetahui seberapa sering barang tersebut keluar masuk gudang [1]. Berikut ini merupakan banyaknya perpindahan barang yang berhubungan antara area dengan area lainnya tersaji pada Tabel 2.

| Area                          | Panjang(m) | Lebar(m) | Luas $(m2)$ |
|-------------------------------|------------|----------|-------------|
| <b>Blok A</b>                 | 11.30      | 5.20     | 58.76       |
| Blok B                        | 27.70      | 6.50     | 180.05      |
| Blok C                        | 10.10      | 6.70     | 67.67       |
| Blok D                        | 5.70       | 3.90     | 22.23       |
| Blok E                        | 3          | 1        | 3           |
| Counter                       | 3          | 3.80     | 11.40       |
| <i>Office</i>                 | 5.70       | 2.60     | 14.82       |
| Receiving and<br>Transit Area | 3          | 4        | 12          |
| Pintu 1                       | 1          | 0        | 0           |
| Pintu 2                       | 3          |          | O           |

Tabel 1. Ukuran Area

Berdasarkan susunan *layout* metode PT XYZ adalah

#### Tabel 2. Data Banyaknya Perpindahan Barang

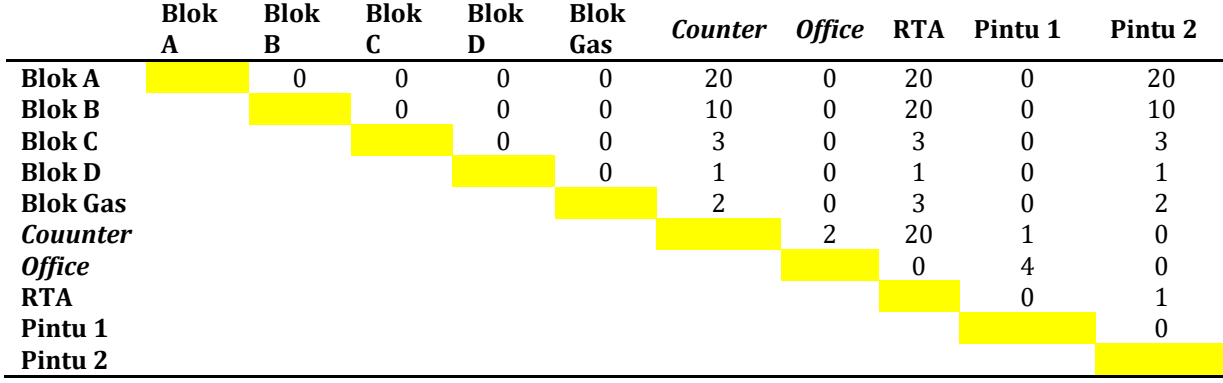

## **3.4 Diagram Aktivitas**

Berikut ini merupakan *activity relationship chart* yang menunjukan hubungan antara kedekatan area dengan area lainnya yang didapat berdasarkan observasi dan hasil wawancara dengan pihak perusahaan. Tersaji pada Gambar 2.

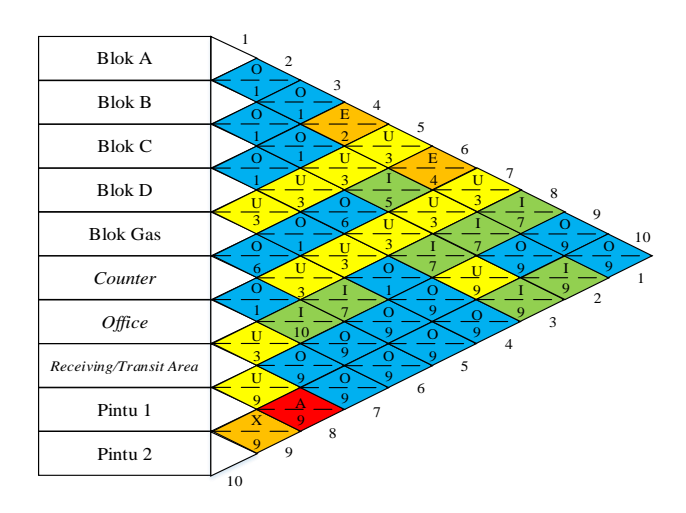

Gambar 2. *Activity Relationship Chart*

#### **3.5** *Material Handling*

*Material handling* menggunakan manual (manusia) dengan alat bantu troli dengan panjang 80 cm, lebar 50 cm dan tinggi 90 cm. Sehingga memiliki *allowance* jarak sebesar 800 cm yang didapat dari:

*Allowance* Jarak  $= p x l x 200$ 

$$
= 80 \times 50 \times 200
$$

 $= 800 cm$ 

Oleh karena itu, jarak antar area harus diatas 800 cm agar troli bisa memasuki area tersebut.

#### **3.6 Pusat Masa**

Berikut ini merupakan pusat massa masing-masing area dalam satuan meter yang disajikan

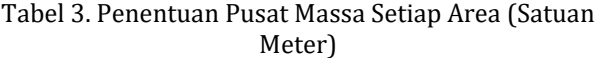

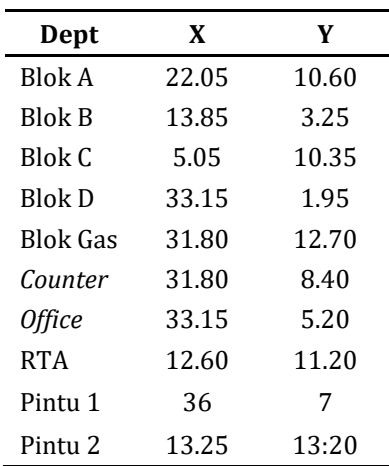

#### **3.7** *Distance Matrix*

Berdasarkan tabel *from to chart*s pada Tabel 4, dihasilkan total jarak antar area sebesar 1.591,30 meter. Metode yang digunakan untuk menghitung jarak antar area adalah dengan menggunakan metode *rectilinear.*  Berikut ini merupakan contoh perhitungannya:

Menghitung jarak antar area A dan area B.

$$
d_{AB} = |x_A - x_B| + |y_A - y_B|
$$

 $= |22,05 - 13,85| + |10,60 - 3,25|$ 

 $= 15.55$  m

Matrik jarak antar area yang terdapat dalam tabel *from to chart* dan tersaji pada Tabel 4.

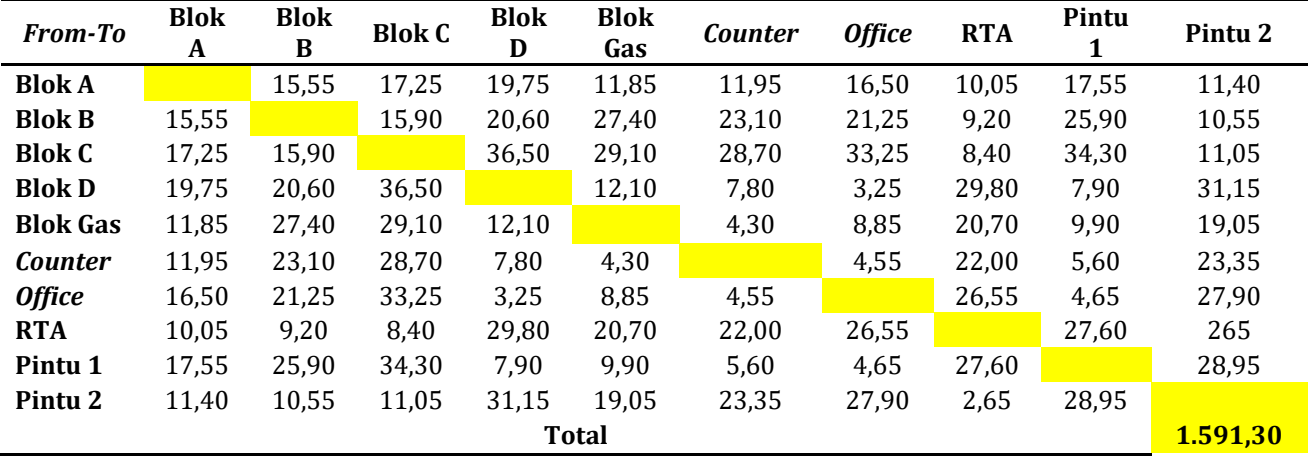

Tabel 4. *From To Chart* Jarak Antar Area (Satuan Meter)

#### **3.8** *Flow Matrix*

Berdasarkan Tabel 5, dihasilkan total *flow matrix* sebesar 3.421.80 m. Berikut ini merupakan contoh perhitungannya, Muslim (2018):

*Frequency* = Jarak x Perpindahan = 9.75 m x 20 kali = 195 m Keterangan: Jarak didapatkan yaitu jarak blok A ke *counter* di kali dengan perpindahan barang dari blok A ke *counter*.

*Flow matrix* dari data yang diperoleh yang tersaji dalam Tabel 5.

| From-<br>To        | <b>Blok</b><br>A | <b>Blok</b><br>B | <b>Blok</b><br>C | <b>Blok</b><br>D | <b>Blok</b><br>Gas | <b>Counter</b> | <b>Office</b> | <b>RTA</b>       | Pintu            | Pintu <sub>2</sub> |
|--------------------|------------------|------------------|------------------|------------------|--------------------|----------------|---------------|------------------|------------------|--------------------|
| <b>Blok A</b>      |                  | $\Omega$         | $\Omega$         | $\Omega$         | $\Omega$           | 195            | $\Omega$      | 189.2            | $\theta$         | 189,2              |
| <b>Blok B</b>      | $\mathbf{0}$     |                  | $\bf{0}$         | $\theta$         | $\Omega$           | 179.5          | $\mathbf{0}$  | 159              | $\boldsymbol{0}$ | 79.5               |
| <b>Blok C</b>      | $\Omega$         | $\Omega$         |                  | $\mathbf{0}$     | $\theta$           | 80,3           | $\Omega$      | 22,7             | $\boldsymbol{0}$ | 22,7               |
| <b>Blok D</b>      | $\Omega$         | $\Omega$         | $\Omega$         |                  | 0                  | 6,5            | $\mathbf{0}$  | 20,6             | 0                | 20,6               |
| <b>Blok</b><br>Gas | $\Omega$         | $\mathbf{0}$     | $\bf{0}$         | $\mathbf{0}$     |                    | 8,6            | $\mathbf{0}$  | 57,6             | $\mathbf{0}$     | 38,4               |
| <b>Counter</b>     | 195              | 179.5            | 80,2             | 6,5              | 8,6                |                | 6.40          | 384              | 16,8             | $\mathbf{0}$       |
| <b>Office</b>      | $\Omega$         | $\Omega$         | $\Omega$         | $\Omega$         | $\theta$           | 6,4            |               | $\boldsymbol{0}$ | 14,6             | $\boldsymbol{0}$   |
| <b>RTA</b>         | 189,2            | 159              | 22,7             | 20.5             | 57,6               | 384            | $\Omega$      |                  | 0                | 20                 |
| Pintu 1            | $\Omega$         | $\Omega$         | $\Omega$         | $\Omega$         | $\Omega$           | 16.8           | 14.60         | $\Omega$         |                  | 0                  |
| Pintu <sub>2</sub> | 189,2            | 79,5             | 22,7             | 20,5             | 38,4               | $\mathbf{0}$   | $\bf{0}$      | 20               | $\mathbf{0}$     |                    |
| Total              |                  |                  |                  |                  |                    |                |               |                  |                  | 3.421,80           |

Tabel 5. *Flow Matrix* (Satuan Meter)

#### **3.9 Perhitungan Total Jarak Tempuh**

Berdasarkan Tabel 5, dihasilkan total jarak tempuh sebesar 55.072,05 m. Berikut ini merupakan contoh perhitungannya :

Keterangan: Jarak antar area (d) disini yaitu (jarak antar area blok A ke *counter*) baris ke 1 kolom ke 6 dikali *frequency* (f) disini yaitu (jarak antar area blok A ke *counter*) baris ke 1 kolom ke 6

Untuk total jarak tempuh pada lantai pada kondisi eksisting, tersaji pada Tabel 6.

Total Jarak Tempuh =  $dx f$  $= 11.95$  m x 195 m

$$
= 2.330.25 \text{ m}
$$

Tabel 6. Total Jarak Tempuh (Satuan Meter)

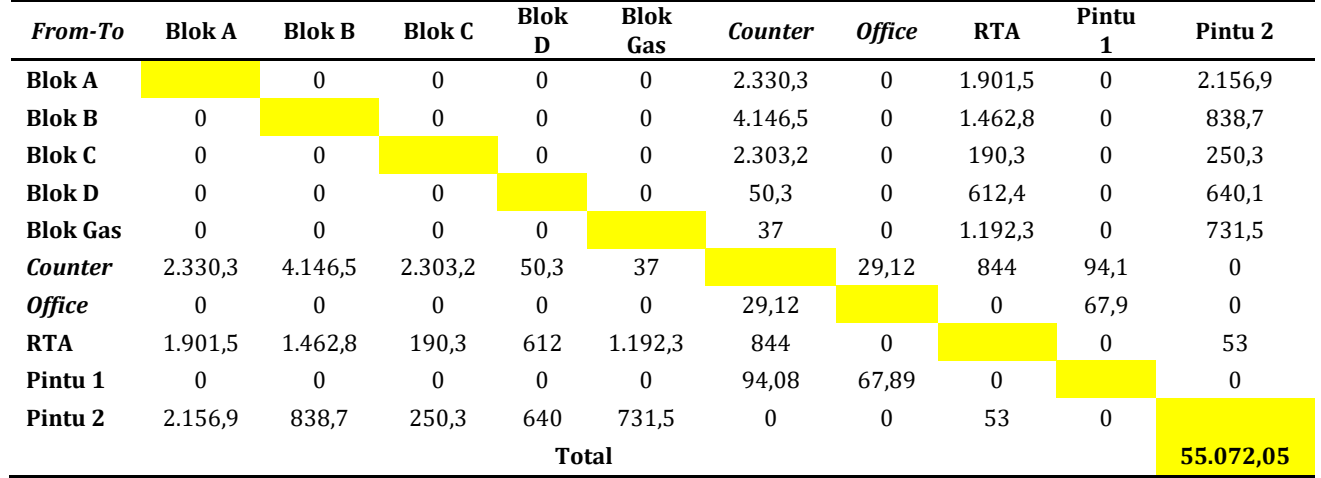

## **3.10 Metode CORELAP**

1. Perhitungan TCR (*Total Closeness Rating*) Langkah pertama dalam melakukan perhitungan CORELAP yaitu menghitung nilai TCR berdasarkan

kedekatan antar area yang diperoleh dari *acitivity relationship chart* tersaji pada Tabel 7.

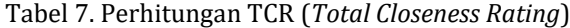

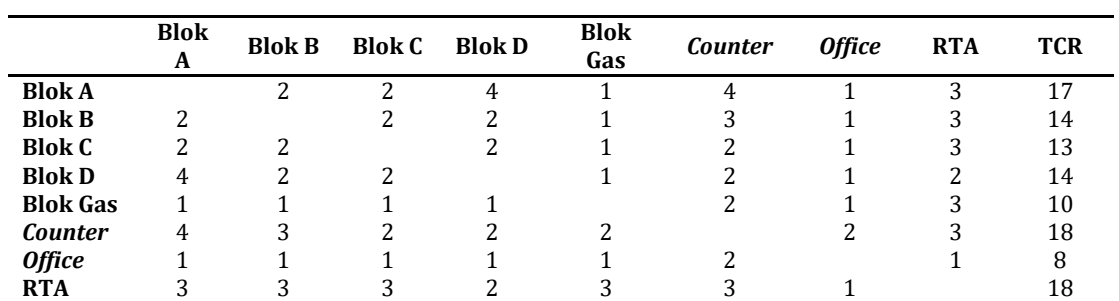

2. Urutan area berdasarkan nilai terbesar sampai terkecil yang ditunjukan pada Tabel 8. Setelah melakukan proses pengurutan area berdasarkan nilai TCR tersebut selanjutnya melakukan iterasi algoritma CORELAP

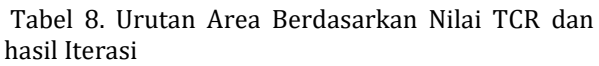

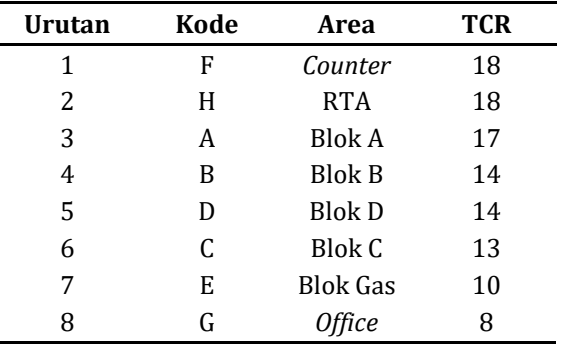

## 3. *Distance Matrix*

l,

Berikut ini merupakan matrik jarak antar area yang dalam tabel *from to chart* tersaji pada Tabel 9.

4. Hasil layout dengan Metode CORELAP

Terdapat perbedaan susunan serta perubahan pada *layout* eksisting dan usulan diantaranya *counter*, blok A, blok B, blok C, blok D, blok gas, dan *office* yang menyesuaikan dengan lokasi penempatannya

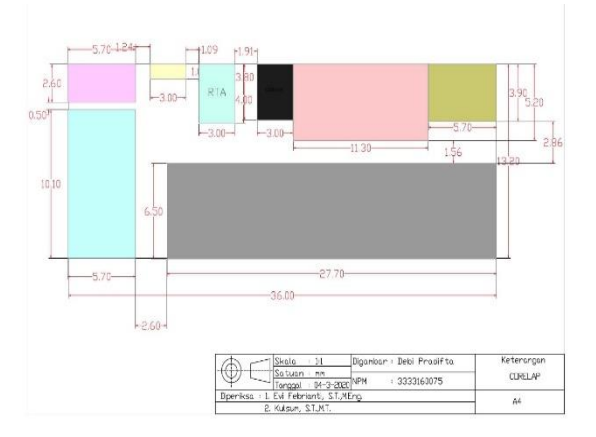

Gambar 3. Layout dengan Metode CORELAP

Tabel 9. *From To Chart* Jarak Antar Area (Satuan Meter)

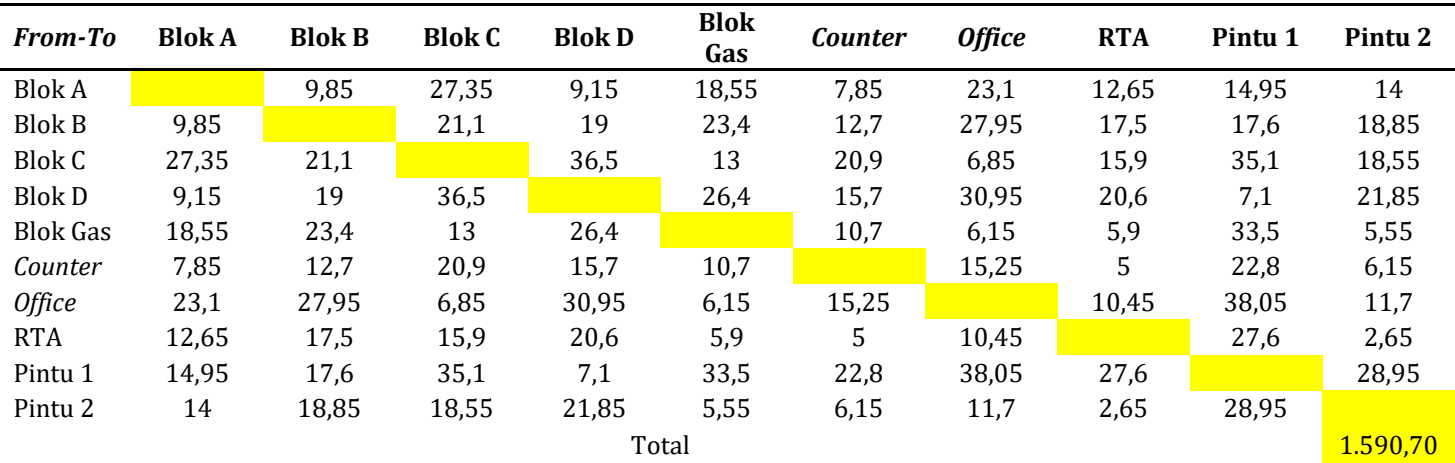

## 5. *Flow Matrix*

Tabel 10. *Flow Matrix* Jarak Antar Area (Satuan Meter)

| <b>From-To</b>     | <b>Blok</b><br>A | <b>Blok</b><br>B | <b>Blok C</b> | <b>Blok D</b> | <b>Blok</b><br>Gas | <b>Counter</b> | <b>Office</b>    | <b>RTA</b>       | Pintu            | Pintu <sub>2</sub> |
|--------------------|------------------|------------------|---------------|---------------|--------------------|----------------|------------------|------------------|------------------|--------------------|
| <b>Blok A</b>      |                  | $\theta$         | $\theta$      | 0             | 0                  | 144            | $\boldsymbol{0}$ | 24000            | $\theta$         | 240                |
| <b>Blok B</b>      | $\theta$         |                  | $\bf{0}$      | 0             | 0                  | 80,5           | $\boldsymbol{0}$ | 191              | $\theta$         | 95,5               |
| <b>Blok C</b>      | 0                | $\theta$         |               | 0             | $\theta$           | 43,95          | $\theta$         | 29,25            | $\Omega$         | 29,25              |
| <b>Blok D</b>      | 0                | $\theta$         | $\theta$      |               | $\boldsymbol{0}$   | 15,7           | $\theta$         | 20,55            | $\theta$         | 20,55              |
| <b>Blok Gas</b>    | 0                | $\Omega$         | $\Omega$      | $\theta$      |                    | 18,6           | $\Omega$         | 13,35            | $\Omega$         | 8,9                |
| <b>Counter</b>     | 144              | 80,5             | 43,95         | 15,7          | 18,6               |                | 29,3             | 97               | 74               | 9,7                |
| <b>Office</b>      | 0                | $\theta$         | $\theta$      | $\theta$      | 0                  | 29,3           |                  | $\boldsymbol{0}$ | 19,4             | $\theta$           |
| <b>RTA</b>         | 240              | 191              | 29,25         | 20,55         | 13,35              | 97             | $\theta$         |                  | $\Omega$         | 20                 |
| Pintu 1            | 0                | $\theta$         | $\Omega$      | 0             | 0                  | 74             | 19,4             | $\theta$         |                  | 0                  |
| Pintu <sub>2</sub> | 240              | 95,5             | 29,25         | 20,55         | 8,9                | 9,7            | $\boldsymbol{0}$ | 20               | $\boldsymbol{0}$ |                    |
| Total              |                  |                  |               |               |                    |                |                  |                  |                  | 2.881.00           |

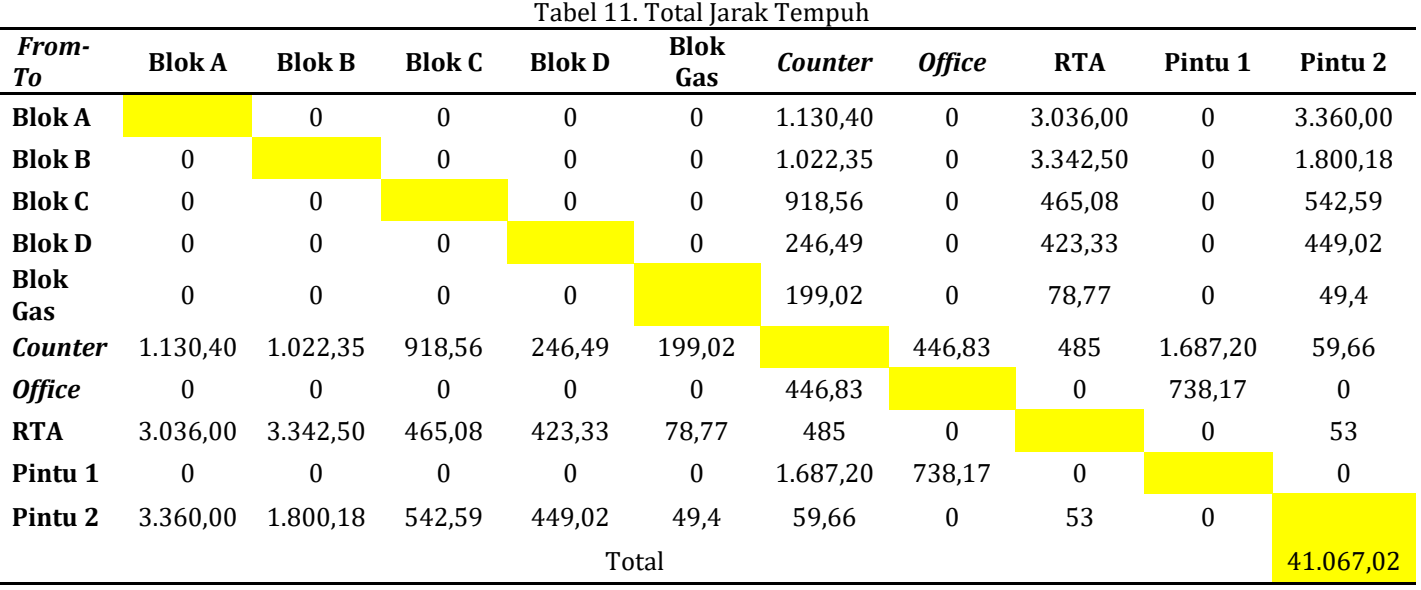

## 6. Total Jarak Tempuh Menggunakan Metode CORELAP Berikut ini merupakan total jarak tempuh tersaji pada Tabel 11

## **3.10 Metode CRAFT**

Dengan menggunakan metode CRAFT dilakukan 3 iterasi, untuk iterasi 1 area yang didekatkan adalah *counter* dengan RTA dan pindahnya posisi blok A dan blok gas, iterasi ke 2 adalah area yang didekatkan blok A dengan blok D dan pindahnya posisi blok gas dan *counter* serta iterasi ke 3 adalah area yang didekatkan *counter* dengan RTA, blok A dengan blok D dan pindahnya posisi blok gas dan *office*

Hasil Iterasi 1

Berikut adalah hasil toal jarak tempuh untuk iterasi 1 tersaji pada Tabel 12.

Untuk iterasi 2 dan 3 pengerjaan dilakukan sama seperti iterasi 1.

| From-<br>To        | <b>Blok A</b>    | <b>Blok B</b>    | <b>Blok C</b> | <b>Blok D</b>    | Blok<br>Gas  | Tabel 12. Total farak Tempuh Refasi T uchgan Mctouc Givil T<br><b>Counter</b> | <b>Office</b>    | <b>RTA</b>       | Pintu 1          | Pintu <sub>2</sub> |
|--------------------|------------------|------------------|---------------|------------------|--------------|-------------------------------------------------------------------------------|------------------|------------------|------------------|--------------------|
| <b>Blok A</b>      |                  | $\theta$         | $\theta$      | $\mathbf{0}$     | $\mathbf{0}$ | 1.672,00                                                                      | $\bf{0}$         | 4.145,40         | $\boldsymbol{0}$ | 4.526,10           |
| <b>Blok B</b>      | 0                |                  | $\mathbf{0}$  | $\mathbf{0}$     | $\mathbf{0}$ | 974,05                                                                        | $\mathbf{0}$     | 1.462,80         | $\bf{0}$         | 838,73             |
| <b>Blok C</b>      | $\boldsymbol{0}$ | $\theta$         |               | $\mathbf{0}$     | $\mathbf{0}$ | 531,99                                                                        | 0                | 190,26           | $\boldsymbol{0}$ | 250,28             |
| <b>Blok D</b>      | 0                | $\theta$         | $\theta$      |                  | $\mathbf{0}$ | 376,38                                                                        | 0                | 612,39           | $\mathbf{0}$     | 640,13             |
| <b>Blok</b><br>Gas | 0                | $\boldsymbol{0}$ | $\mathbf{0}$  | $\boldsymbol{0}$ |              | 633,6                                                                         | $\mathbf{0}$     | 1.607,58         | $\bf{0}$         | 1.087,75           |
| Counter            | 1.672,00         | 974,05           | 531,99        | 376,38           | 633,6        |                                                                               | 651,18           | 572,4            | 1.621,76         | $\mathbf{0}$       |
| <b>Office</b>      | $\Omega$         | $\theta$         | $\Omega$      | $\mathbf{0}$     | $\mathbf{0}$ | 651,18                                                                        |                  | $\mathbf{0}$     | 67,89            | $\theta$           |
| <b>RTA</b>         | 4.145,40         | 1.462,80         | 190,26        | 612,39           | 1.607,58     | 572,4                                                                         | $\boldsymbol{0}$ |                  | $\mathbf{0}$     | 53                 |
| Pintu 1            | $\mathbf{0}$     | $\mathbf{0}$     | $\mathbf{0}$  | $\boldsymbol{0}$ | $\bf{0}$     | 1.621,76                                                                      | 67,89            | $\boldsymbol{0}$ |                  | $\bf{0}$           |
| Pintu 2            | 4.526,10         | 838,73           | 250,28        | 640,13           | 1.087,75     | $\bf{0}$                                                                      | 0                | 53               | $\boldsymbol{0}$ |                    |
| Total              |                  |                  |               |                  |              |                                                                               |                  |                  |                  | 45.031,33          |

Tabel 12. Total Jarak Tempuh Iterasi 1 dengan Metode CRAFT

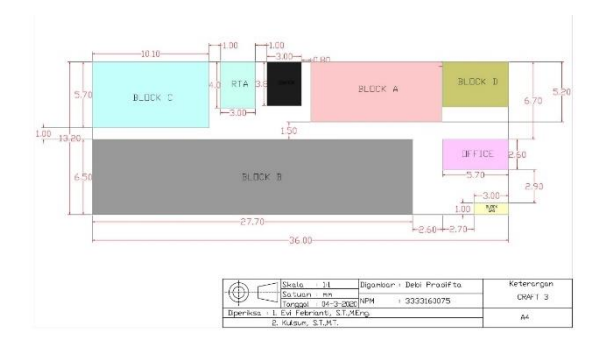

#### Gambar 4. Layout dengan Metode CRAFT

#### **Rekapitulasi Hasil Pengolahan Data**

Tabel 13. Rekapitulasi Hasil Akhir Perbandingan Metode

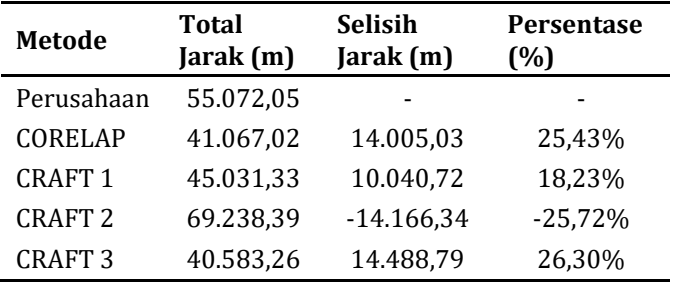

#### **4. KESIMPULAN**

Dari hasil pengolahan data total jarak tempuh pada *layout* metode perusahaan sebesar 55.072,05 meter. Pada *layout* usulan menggunakan metode CORELAP memiliki total jarak tempuh sebesar 41.067,02 meter. Pada *layout* usulan menggunakan metode CRAFT iterasi ketiga memiliki total jarak tempuh sebesar 40.583,26 meter. Dari hasil perbandingan total jarak tempuh dari kedua metode tersebut metode yang terbaik dengan menggunakan metode CRAFT hasil iterasi ketiga karena memiliki total jarak tempuh yang minimal.

#### **ACKNOWLEDGEMENT**

Terimakasih kepada perusahan PT XYZ dan juga institusi Universitas Sultan Ageng Tirtayasa atas segala supportnya, sehingga penelitian ini bisa terlaksana.

#### **REFERENCES**

- [1] I. Hadi Permana, M. Adha Ilhami, and E. Febianti, "Relayout Tata Letak Gudang Produk Jadi Menggunakan Metode Dedicated Storage," *J. Tek. Ind.*, 2013.
- [2] H. Juliana and N. U. Handayani, "PENINGKATAN KAPASITAS GUDANG DENGAN PERANCANGAN LAYOUT MENGGUNAKAN METODE CLASS-BASED STORAGE," *J@ti Undip J. Tek. Ind.*, 2016, doi: 10.14710/jati.11.2.113-122.
- [3] S. S. Heragu, *Facilities Design*. 2018.
- [4] J. J. Cochran *et al.*, "Manufacturing Facility Design and Layout," in *Wiley Encyclopedia of Operations Research and Management Science*, 2011.
- [5] A. N. Ningtyas, M. Choiri, and W. Azlia, "Perancangan Ulang Tata Letak Fasilitas Produksi Dengan Metode Grafik Dan Craft Untuk Minimasi Ongkos Material Handling," *J. Rekayasa dan Manaj. Sist. Ind.*, 2015.
- [6] Q. A. Dwianto, S. Susanty, and L. Fitria, "Usulan Rancangan Tata Letak Fasilitas Dengan Menggunakan Metode Computerized Relationship Layout Planning (CORELAP) Di Perusahaan Konveksi," *J. Online Inst. Teknol. Nas.*, 2016.
- [7] A. C. Sembiring, I. Budiman, A. Mardhatillah, U. P. Tarigan, and A. Jawira, "An application of corelap algoritm to improve the utilization space of the classroom," 2018, doi: 10.1088/1742- 6596/1007/1/012026.
- [8] K. Kulsum and D. Tola, "RELAYOUT WORKSHOP PRODUKSI DENGAN MENGGUNAKAN METODE CRAFT," *J. Ind. Serv.*, 2019, doi: 10.36055/jiss.v5i1.6507.